# Министерство науки и высшего образования Российской Федерации федеральное государственное бюджетное образовательное учреждение высшего образования

«Санкт-Петербургский государственный университет промышленных технологий и дизайна» (СПбГУПТД)

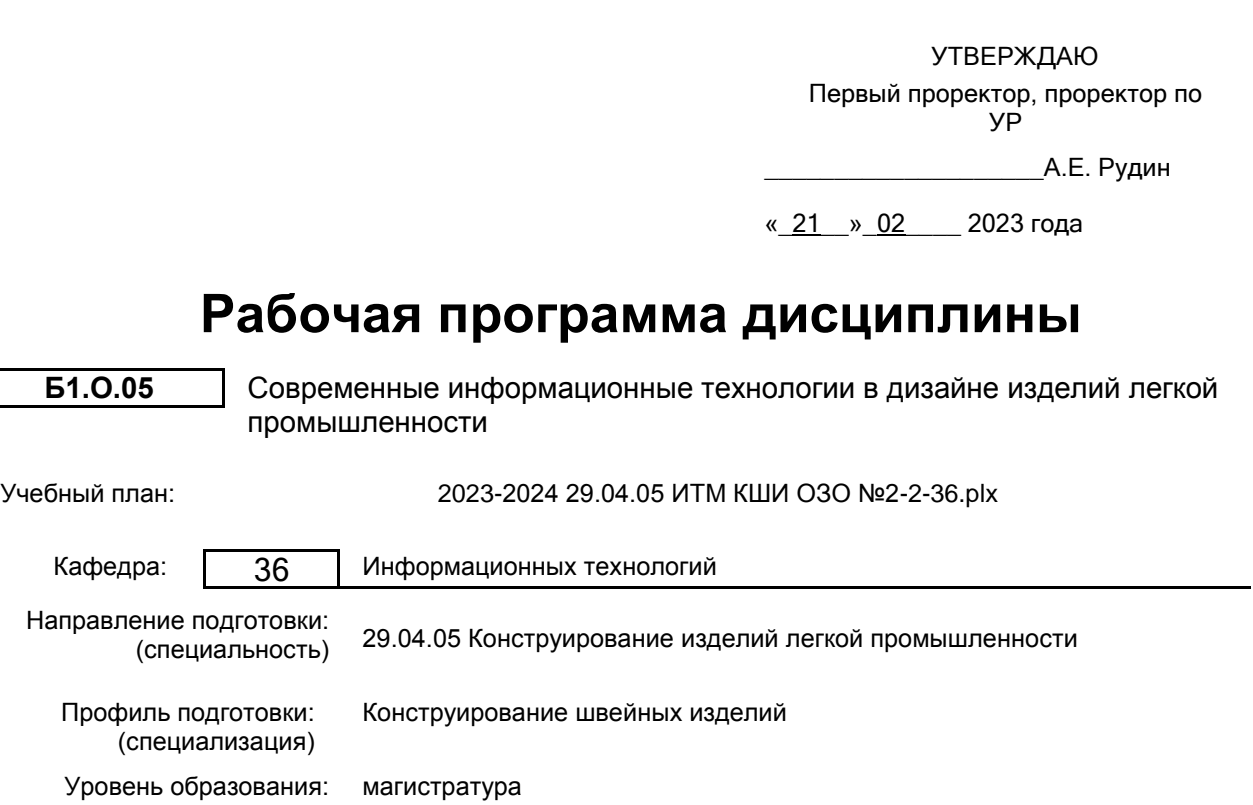

Форма обучения: очно-заочная

## **План учебного процесса**

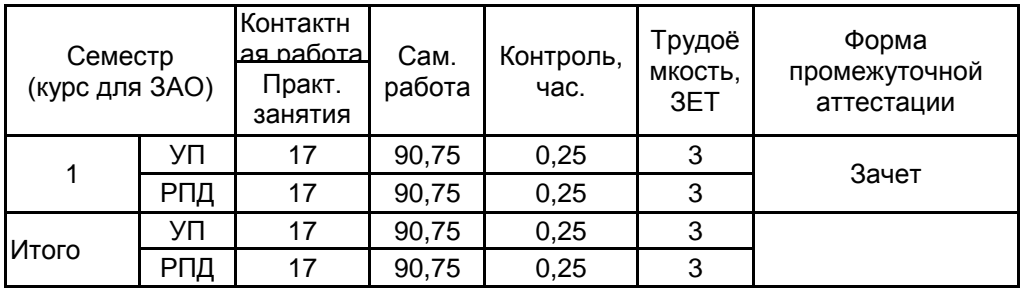

Рабочая программа дисциплины составлена в соответствии с федеральным государственным образовательным стандартом высшего образования по направлению подготовки 29.04.05 Конструирование изделий легкой промышленности, утверждённым приказом Минобрнауки России от 22.09.2017 г. № 970

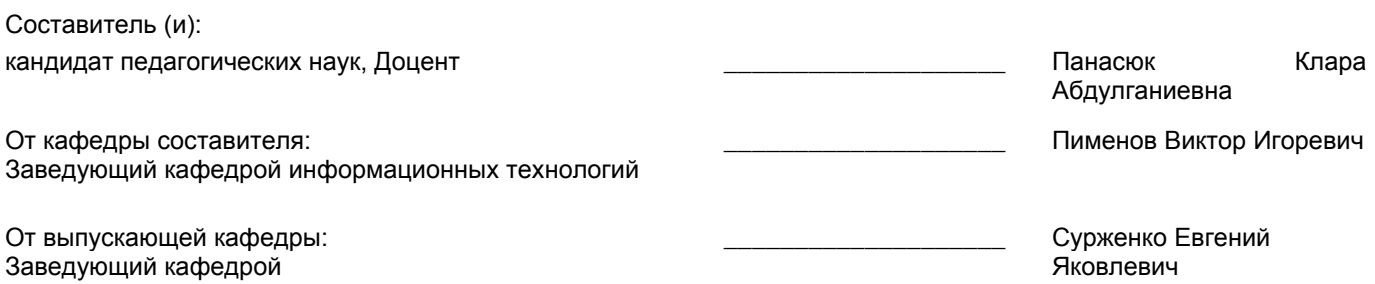

Методический отдел: Макаренко С.В.

 $\_$  ,  $\_$  ,  $\_$  ,  $\_$  ,  $\_$  ,  $\_$  ,  $\_$  ,  $\_$  ,  $\_$  ,  $\_$  ,  $\_$  ,  $\_$  ,  $\_$  ,  $\_$  ,  $\_$  ,  $\_$  ,  $\_$  ,  $\_$  ,  $\_$  ,  $\_$  ,  $\_$  ,  $\_$  ,  $\_$  ,  $\_$  ,  $\_$  ,  $\_$  ,  $\_$  ,  $\_$  ,  $\_$  ,  $\_$  ,  $\_$  ,  $\_$  ,  $\_$  ,  $\_$  ,  $\_$  ,  $\_$  ,  $\_$  ,

#### **1 ВВЕДЕНИЕ К РАБОЧЕЙ ПРОГРАММЕ ДИСЦИПЛИНЫ**

**1.1 Цель дисциплины:** Сформировать компетенции обучающегося в области современных информационных технологий в дизайне изделий легкой промышленности.

#### **1.2 Задачи дисциплины:**

• Обучить студентов моделировать трёхмерные объекты произвольной геометрической формы

• Обучить студентов создавать материалы для объектов, имитирующих текстильные материалы, передавать их шероховатость, блеск, прозрачность, свечение, зеркальное отражение и преломление световых лучей

• Дать знания по визуализации моделируемых объектов на реальном фотографическом фоне с тенями, отбрасываемыми на этот фон

• Дать знания по анимации практически всех параметров объектов: их форм, размеров, пространственного положения, цвета и характеристик материалов

• Дать знания по моделированию постепенного превращения одних объектов в другие, отличающихся по форме и внешнему виду (морфинг)

#### **1.3 Требования к предварительной подготовке обучающегося:**

Предварительная подготовка предполагает создание основы для формирования компетенций, указанных в п. 2, при изучении дисциплин:

Дисциплина базируется на компетенциях, сформированных на предыдущем уровне образования.

## **2 КОМПЕТЕНЦИИ ОБУЧАЮЩЕГОСЯ, ФОРМИРУЕМЫЕ В РЕЗУЛЬТАТЕ ОСВОЕНИЯ ДИСЦИПЛИНЫ**

**ОПК-4: Способен использовать информационные технологии и современные компьютерные графические системы в профессиональной деятельности и участвовать в разработке прикладных программ для проектирования моделей швейных, трикотажных изделий, одежды, обуви, аксессуаров, кожгалантереи, изделий из кожи и меха**

**Знать:** методы, средства и возможности современного компьютерного трехмерного моделирования при создании новых моделей изделий и аксессуаров.

**Уметь:** использовать специализированные аппаратно-программные средства для работы с трехмерными моделями изделий.

**Владеть:** представлением об участии конструктора в создании и редактировании трехмерных моделей.

## **3 РЕЗУЛЬТАТЫ ОБУЧЕНИЯ ПО ДИСЦИПЛИНЕ**

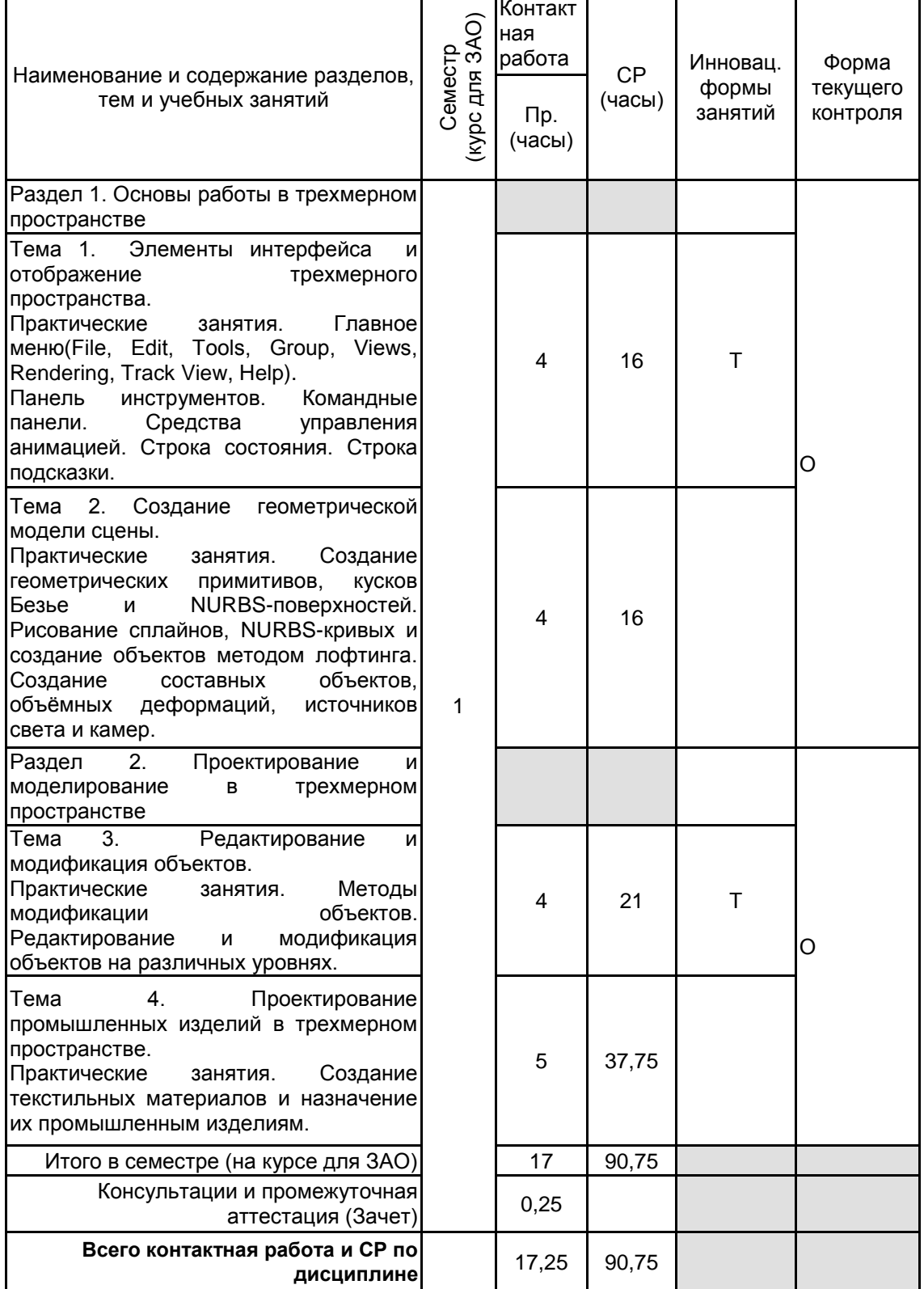

## **4 КУРСОВОЕ ПРОЕКТИРОВАНИЕ**

Курсовое проектирование учебным планом не предусмотрено **5. ФОНД ОЦЕНОЧНЫХ СРЕДСТВ ДЛЯ ПРОВЕДЕНИЯ ПРОМЕЖУТОЧНОЙ АТТЕСТАЦИИ**

**5.1 Описание показателей, критериев и системы оценивания результатов обучения**

# **5.1.1 Показатели оценивания**

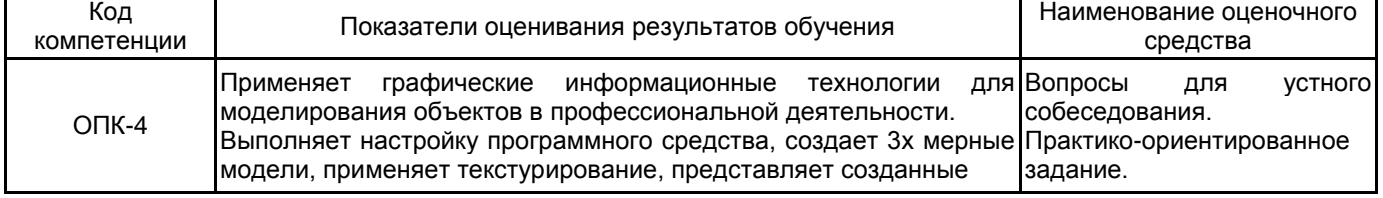

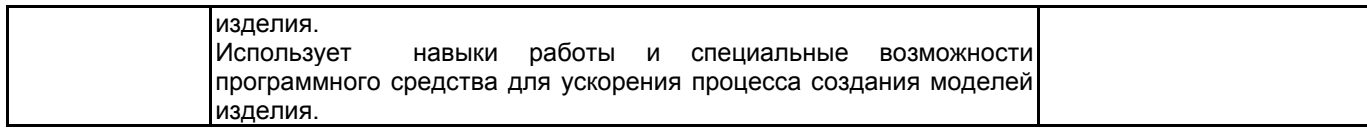

## **5.1.2 Система и критерии оценивания**

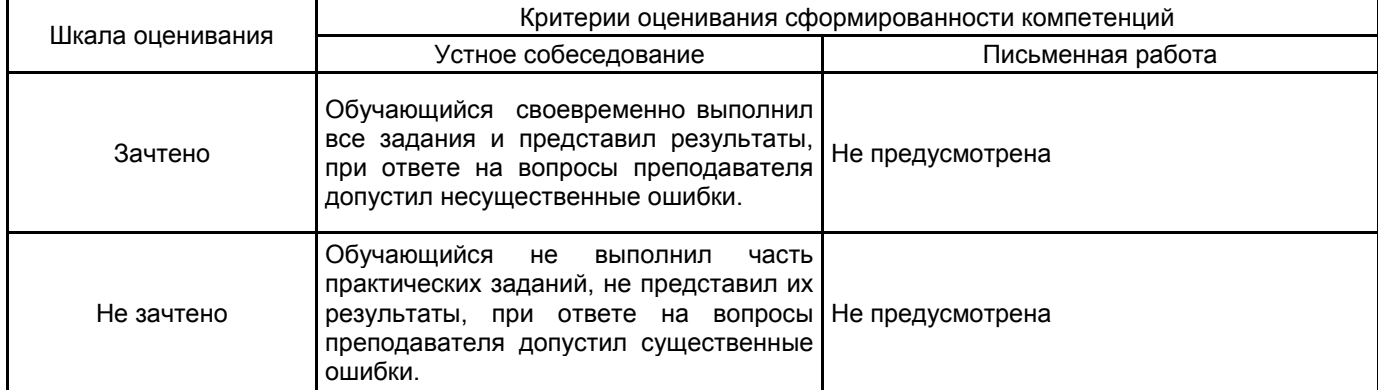

# **5.2 Типовые контрольные задания или иные материалы, необходимые для оценки знаний, умений, навыков и (или) опыта деятельности**

## **5.2.1 Перечень контрольных вопросов**

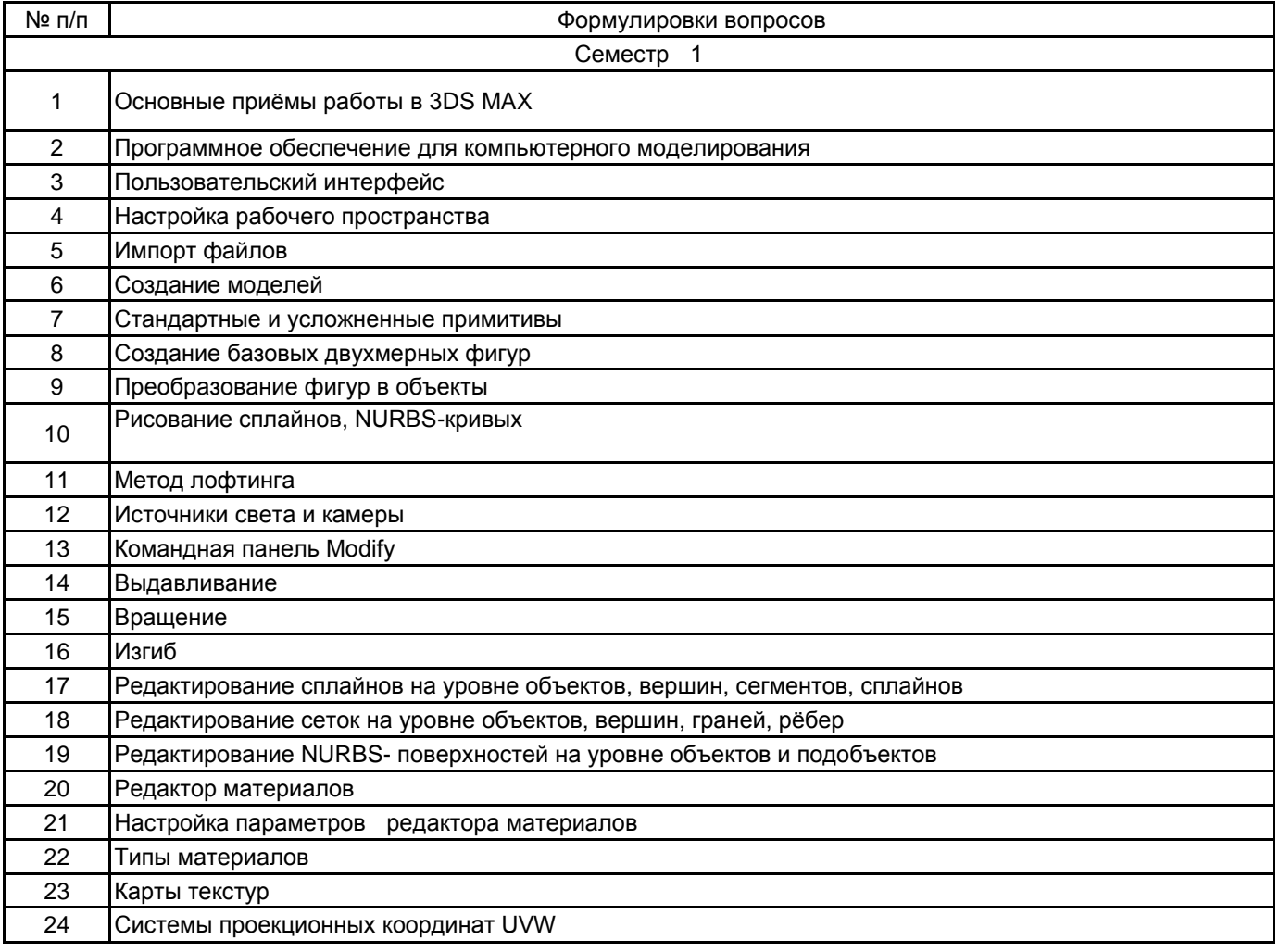

#### **5.2.2 Типовые тестовые задания**

#### Не предусмотрено

### **5.2.3 Типовые практико-ориентированные задания (задачи, кейсы)**

- 1. Создать модель замка из простых примитивов
- 2. Создать модель стола и чайника с сервизом
- 3. Создать модель паровозика из простых примитивов
- 4. Создать модель стула из примитивов с применением модификаторов
- 5. Создать модель скамейки из примитивов с применением модификаторов
- 6. Создать модель подушки с помощью модификаторов Free Form Deformation и Noise (Шум)
- 7. Создать модель дивана с помощью модификатора Free Form Deformation
- 8. Создать яйцо из шара, используя сеточное (полигональное) моделирование
- 9. Создать гантель из цилиндра, используя сеточное (полигональное) моделирование
- 10. Создать рамку методом Lofting
- 11. Создать стакан используя сплайн и модификатор Lathe
- 12. Создать объемную фигуру с помощью сплайна и модификатора Extrude
- 13. Создать проем в стене, используя операцию Boolean
- 14. Создать фрагмент ландшафта, используя NURBS-моделирование
- 15. Создать сцену и установить источники света.

#### **5.3 Методические материалы, определяющие процедуры оценивания знаний, умений, владений (навыков и (или) практического опыта деятельности)**

#### **5.3.1 Условия допуска обучающегося к промежуточной аттестации и порядок ликвидации академической задолженности**

Проведение промежуточной аттестации регламентировано локальным нормативным актом СПбГУПТД «Положение о проведении текущего контроля успеваемости и промежуточной аттестации обучающихся»

#### **5.3.2 Форма проведения промежуточной аттестации по дисциплине**

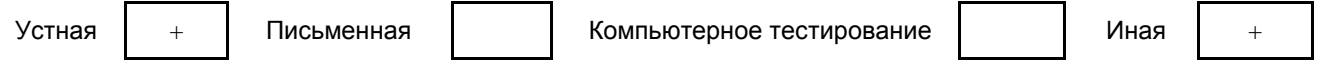

#### **5.3.3 Особенности проведения промежуточной аттестации по дисциплине**

Время на подготовку ответа на вопрос составляет 20 минут.

Время на выполнение практического задания с применением вычислительной техники составляет 20 минут.

При проведении зачёта не разрешается пользоваться учебными материалами.

## **6. УЧЕБНО-МЕТОДИЧЕСКОЕ И ИНФОРМАЦИОННОЕ ОБЕСПЕЧЕНИЕ ДИСЦИПЛИНЫ**

## **6.1 Учебная литература**

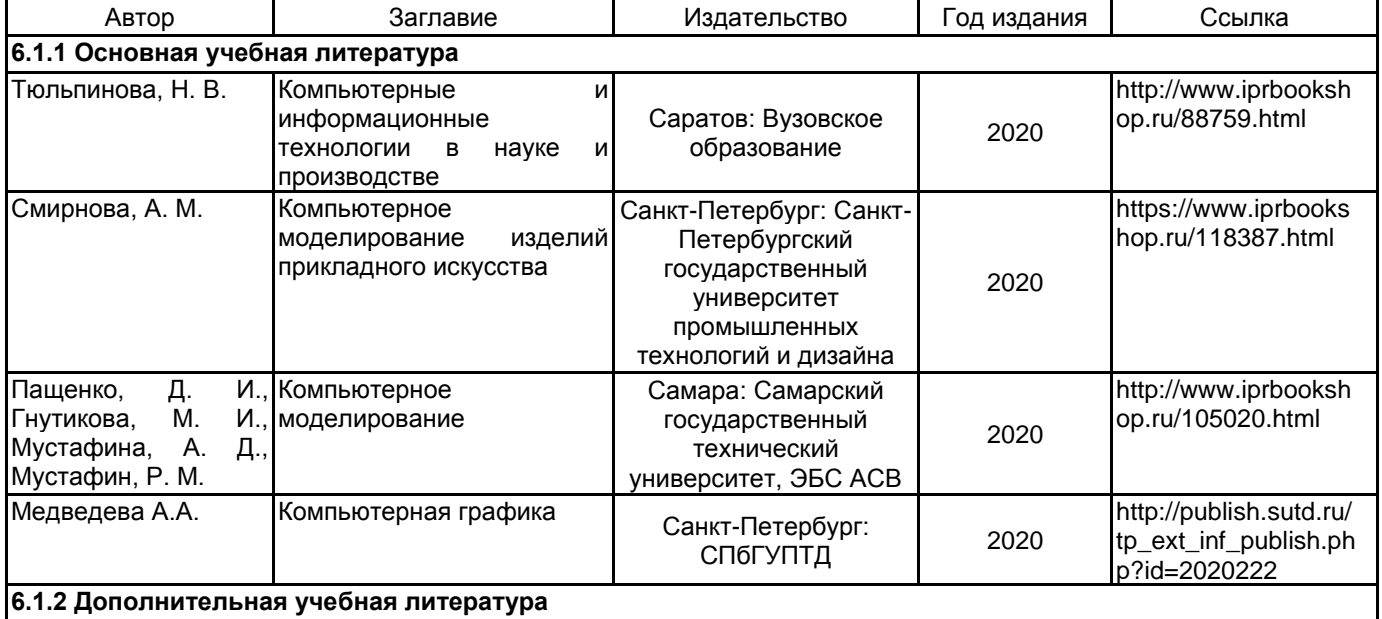

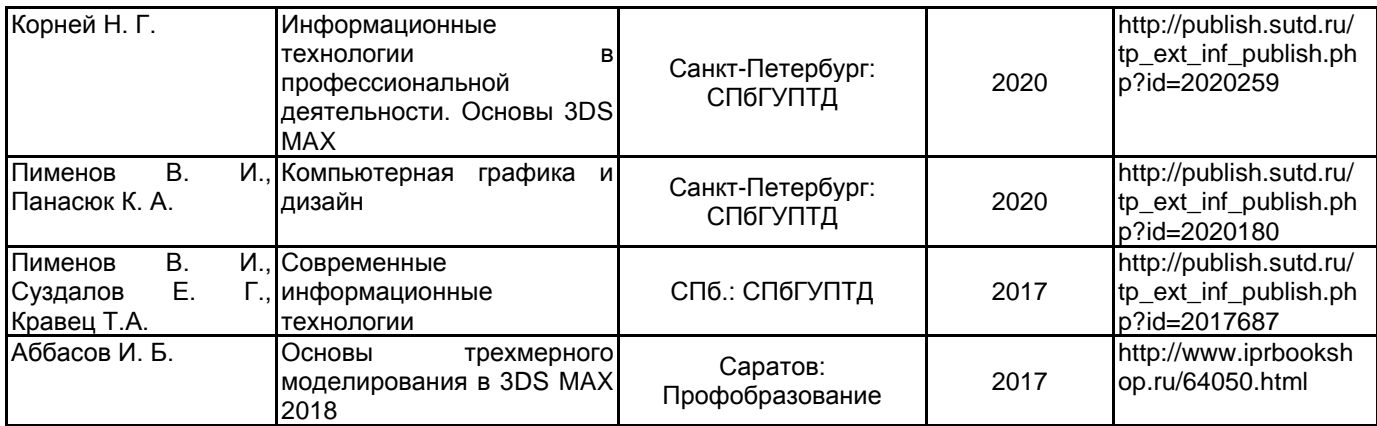

## **6.2 Перечень профессиональных баз данных и информационно-справочных систем**

Портал Росстандарта по стандартизации [Электронный ресурс]. URL: http://standard.gost.ru/wps/portal/ Электронно-библиотечная система IPRbooks [Электронный ресурс]. URL: http://www.iprbookshop.ru/ Электронная библиотека учебных изданий СПбГУПТД [Электронный ресурс]. URL: http://publish.sutd.ru/ Информационная система «Единое окно доступа к образовательным ресурсам» [Электронный ресурс]. URL: http://window.edu.ru/

Информационная справочная система «Электронный центр справки и обучения Microsoft Office» [Электронный ресурс]. URL: https://support.office.com/ru-RU)

### **6.3 Перечень лицензионного и свободно распространяемого программного обеспечения**

MicrosoftOfficeProfessional Microsoft Windows 3ds MAX Entertainment Creation Suite Ultimate (3dsMax) AutoCAD Design

### **6.4 Описание материально-технической базы, необходимой для осуществления образовательного процесса по дисциплине**

Аудитория, оборудованная средствами вычислительной техники: видеопроектор с экраном, компьютеры, широкоформатный телевизор, ноутбук.

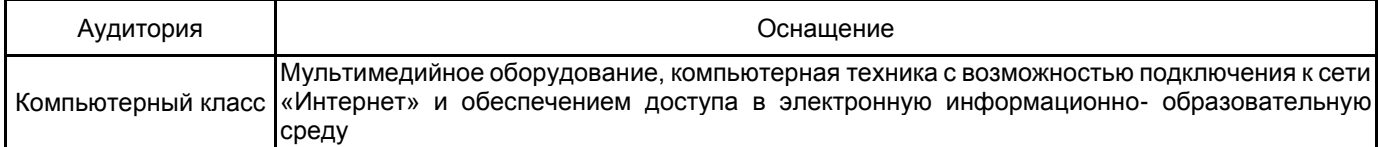